# **End\_Window Function**

## Description

Stops execution of a running window, optionally changing focus to another window or control.

### **Syntax**

**End\_Window**(windowID [, focusto])

### **Parameters**

The End\_Window function has the following parameters.

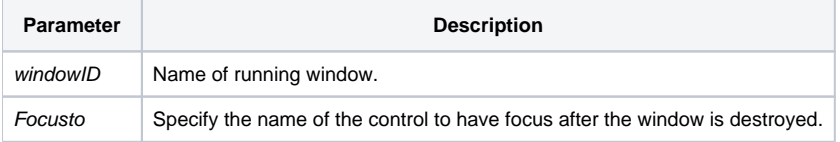

#### See Also

[End\\_Dialog\(\) function](https://wiki.srpcs.com/display/Commands/End_Dialog+Subroutine)